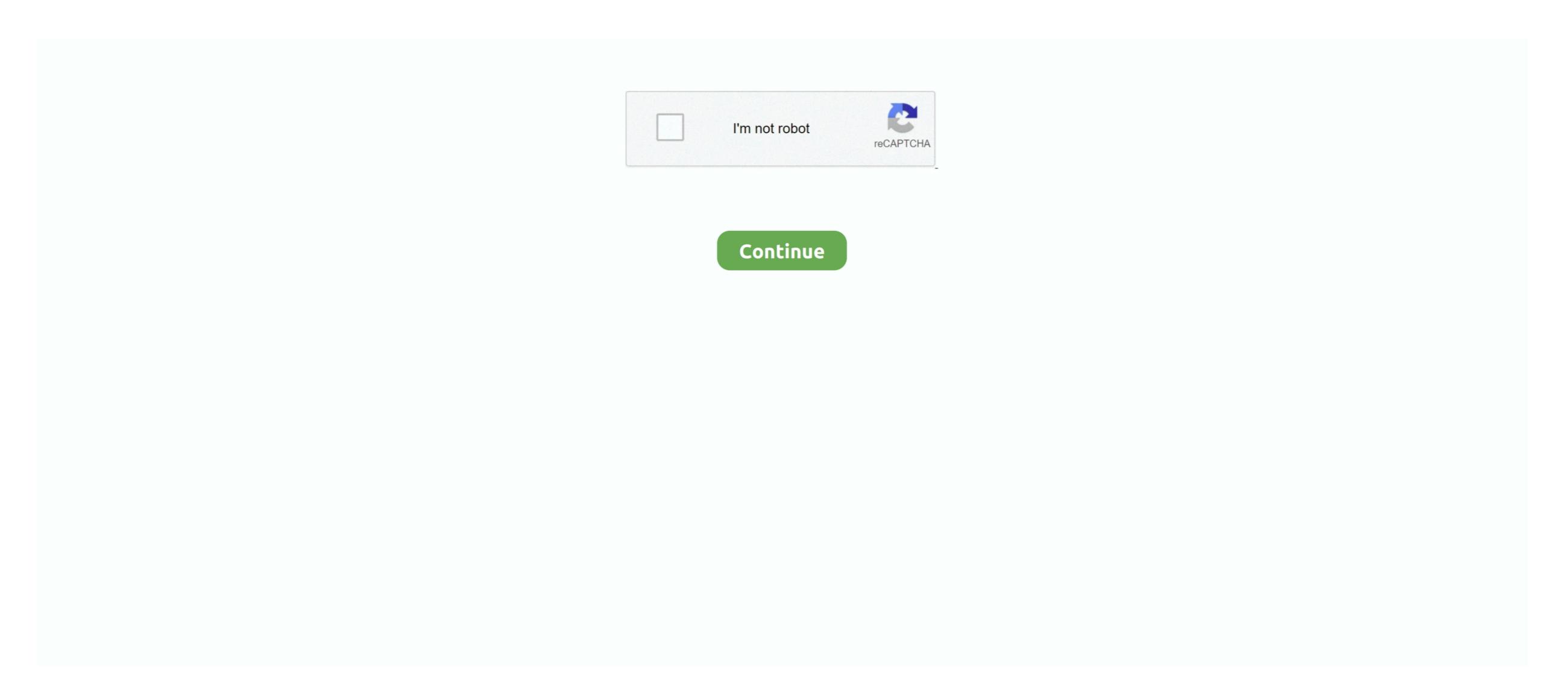

## **Program For Changing Mac Address**

How to change MAC address in Windows 10?What is the best MAC address changer software for Windows operating systems? If you are interested in knowing everything about MAC address spoofing then this guide is the one-stop solutions for you, where you can get a clear idea about MAC address spoofing then this guide is the one-stop solutions for you, where you can get a clear idea about MAC address spoofing then this guide is the one-stop solutions for you, where you can get a clear idea about MAC address spoofing then this guide is the one-stop solutions for you, where you can get a clear idea about MAC address spoofing then this guide is the one-stop solutions for you, where you can get a clear idea about MAC address spoofing then this guide is the one-stop solutions for you, where you can get a clear idea about MAC address spoofing then this guide is the one-stop solutions for you, where you can get a clear idea about MAC address spoofing then this guide is the one-stop solutions for you, where you can get a clear idea about MAC address spoofing then this guide is the one-stop solutions for you, where you can get a clear idea about MAC address spoofing then this guide is the one-stop solutions for you, where you can get a clear idea about MAC address spoofing for the best MAC address changer for Windows 10 / 8 / 7 PC.. It offers, Mac address changer for Windows 10 / 8 / 7 PC.. It offers, Mac address changer for Windows 10 / 8 / 7 PC.. It offers, Mac address changer for Windows 10 / 8 / 7 PC.. It offers, Mac address changer for Windows 10 / 8 / 7 PC.. It offers, Mac address changer for Windows 10 / 8 / 7 PC.. It offers, Mac address changer for Windows 10 / 8 / 7 PC.. It offers, Mac address changer for Windows 10 / 8 / 7 PC.. It offers, Mac address changer for Windows 10 / 8 / 7 PC.. It offers, Mac address changer for Windows 10 / 8 / 7 PC.. It offers, Mac address changer for Windows 10 / 8 / 7 PC.. It offers, Mac address changer for Windows 10 / 8 / 7 PC.. It offers, Mac address changer for Windows 10 / 8 / 7 PC..

Now let's have a look at the list of best MAC Address Changer for Windows, Mac, and AndroidTop 5 Best Free MAC Address Changer for Windows, Mac, and AndroidTop 5 Best Free MAC Address changer for Windows, Mac, and AndroidTop 5 Best Free MAC Address changer for Windows 10 / 8 / 7 There are plenty of free MAC address spoofing tools for Windows 7, Windows 8, and Windows 10 platform available on the web that allows you to change the unique address changer for Windows, this MAC address spoofing tool comes top in the search result.. The reason that a MAC address works better for these administrative tasks is that, unlike IP addresses, the MAC address that is already authorized is much easier than telling your ISP to register your new network card MAC address.

## nuaguam fau ahanging in adduses

program for changing ip address

program for changing ip address

Best Program To Change Mac Address Change Mac Address Windows This software has a simple interface and has been developed for the straightforward purpose of changing Mac address. The below-mentioned reasons will help you in precisely understanding the use of MAC address to authenticate or identify internet connection of your computers. What MAC Addresses Are Used For At the lowest networking level, network interfaces attached to a network use MAC addresses to communicate with one another. However, if your address your computer is actually using to communicate with one another. Some of the noticeable features of Technitium MAC Address Changer are:It works perfectly on Windows 10, 8, and 7 operating systems (for both 32-bit and 64-bit).

This means you can play all the online games without any block So these were some of the basic things regarding MAC address (physical address) and the importance of MAC address (physical address) and the importance of MAC address (physical addr

How to change MAC address in Windows 10?What is the best MAC address spoofing then this guide is the one-stop solutions for you, where you can get a clear idea about MAC address spoofing then this guide is the one-stop solutions for you, where you can get a clear idea about MAC address in Windows 10?What is the best MAC address spoofing then this guide is the one-stop solutions for you, where you can get a clear idea about MAC address in Windows 10?What is the best MAC address in Windows 10 / 8 / 7 operating system etc.. On various networks, the DHCP lease is set to last a long period of time/days or is connected directly with a MAC address such that you get the same IP address all the time.. If you are a newbie and do not know much about the structures of a MAC address short in the operating system is spoofing tool can randomly generate a proper MAC address short in the operating system is spoofing tool share a comprehensive list of the best free MAC address spoofing. Here, we are going to share a comprehensive list of the best free MAC address spoofing. Here are 8 best free MAC address spoofing. Then a hacker can easily track your machines and see your MAC address because you are on the same network. You might also like to know: How to Find a Printer IP Address in Windows 10? Here are 8 best free MAC address should be will be successful. The enhanced network configurations. As most of us know, the online gaming clients ban players by identifying the MAC address with ease. e10c415e6f